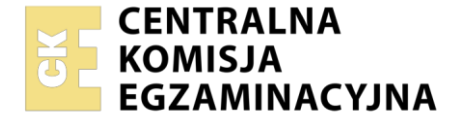

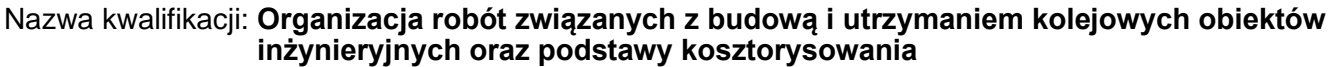

Symbol kwalifikacji: **TKO.04** Numer zadania: **01** Wersja arkusza: **SG**

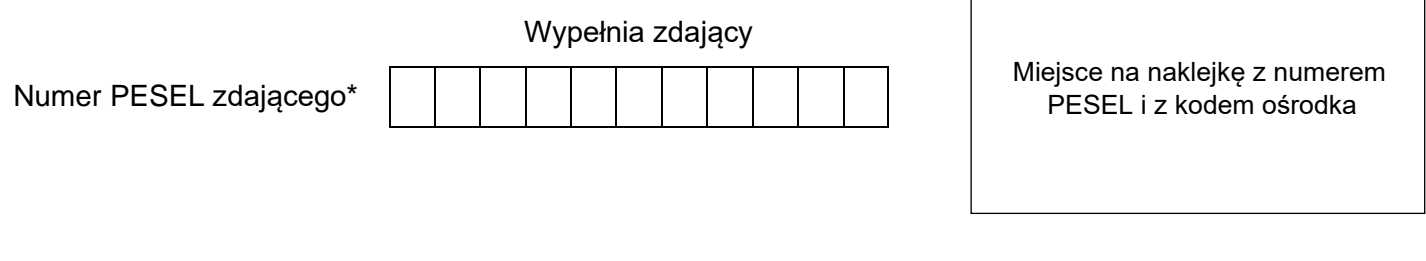

Czas trwania egzaminu: **180** minut. TKO.04-01-24.01-SG

# **EGZAMIN ZAWODOWY**

**Rok 2024 CZĘŚĆ PRAKTYCZNA**

## **PODSTAWA PROGRAMOWA 2019**

## **Instrukcja dla zdającego**

- 1. Na pierwszej stronie arkusza egzaminacyjnego wpisz w oznaczonym miejscu swój numer PESEL i naklej naklejkę z numerem PESEL i z kodem ośrodka.
- 2. Na KARCIE OCENY w oznaczonym miejscu przyklej naklejkę z numerem PESEL oraz wpisz:
	- − swój numer PESEL\*,
	- − oznaczenie kwalifikacji,
	- − numer zadania,
	- − numer stanowiska.
- 3. Sprawdź, czy arkusz egzaminacyjny zawiera 7 stron i nie zawiera błędów. Ewentualny brak stron lub inne usterki zgłoś przez podniesienie ręki przewodniczącemu zespołu nadzorującego.
- 4. Zapoznaj się z treścią zadania oraz stanowiskiem egzaminacyjnym. Masz na to 10 minut. Czas ten nie jest wliczany do czasu trwania egzaminu.
- 5. Czas rozpoczęcia i zakończenia pracy zapisze w widocznym miejscu przewodniczący zespołu nadzorującego.
- 6. Wykonaj samodzielnie zadanie egzaminacyjne. Przestrzegaj zasad bezpieczeństwa i organizacji pracy.
- 7. Po zakończeniu wykonania zadania pozostaw arkusz egzaminacyjny z rezultatami oraz KARTĘ OCENY na swoim stanowisku lub w miejscu wskazanym przez przewodniczącego zespołu nadzorującego.
- 8. Po uzyskaniu zgody zespołu nadzorującego możesz opuścić salę/miejsce przeprowadzania egzaminu.

#### *Powodzenia!*

*\* w przypadku braku numeru PESEL – seria i numer paszportu lub innego dokumentu potwierdzającego tożsamość*

Układ graficzny © CKE 2020

## **Zadanie egzaminacyjne**

Za pomocą programu do kosztorysowania sporządź kosztorys ofertowy na projektowane roboty remontowe kolejowego obiektu inżynieryjnego.

Na podstawie treści zadania egzaminacyjnego, ilustracji 1, 2 i 3, opisu projektowanych robót remontowych, podstawy ustalenia nakładów rzeczowych i wartości kosztorysowej robót oraz wyciągu z cenników materiałów i pracy sprzętu sporządź:

- 1. opis remontowanego obiektu inżynieryjnego tabela 1,
- 2. zestawienie parametrów technicznych remontowanego obiektu inżynieryjnego tabela 2,
- 3. kosztorys ofertowy, za pomocą programu do kosztorysowania, na wykonanie wyszczególnionych robót remontowych.

Do kalkulacji kosztów należy zastosować metodę szczegółową. Wydruk kosztorysu powinien zawierać:

- − wypełnioną stronę tytułową,
- − przedmiar robót z ilością robót,
- − kalkulację kosztorysową z podsumowaniem oraz zestawienie materiałów i sprzętu.

Przedmiarowanie ilości robót należy wykonać z dokładnością do dwóch miejsc po przecinku.

Jako osoba sporządzająca kosztorys podpisz się własnym numerem PESEL.

*Zgłoś przewodniczącemu ZN przez podniesienie ręki gotowość do wykonania wydruku, a po uzyskaniu zgody wykonaj wydruk kosztorysu.*

Wydruk dołącz do zadania egzaminacyjnego i pozostaw na stanowisku. Oceniana będzie tylko jedna wersja wydruku. Błędne wydruki należy oznaczyć słowem BRUDNOPIS. Nie będą one podlegały ocenie, pozostaw je na stanowisku egzaminacyjnym.

*Uwaga: Pamiętaj o wypełnieniu tabeli na ostatniej stronie arkusza.*

## **Dane ogólne o obiekcie**

Obiekt inżynieryjny zlokalizowany jest w km 108,650 linii kolejowej nr 273, dwutorowej, pod którą przebiega ciek wodny.

Nawierzchnię na obiekcie stanowi tor bezstykowy z szyn 49E1, na podkładach betonowych z przytwierdzeniem szyn typu K na podsypce tłuczniowej.

## **Opis projektowanych robót remontowych**

- 1. Przygotowanie powierzchni nad sklepieniem łukowym oraz powierzchni ścian czołowych pod izolację 130 m<sup>2</sup> (KNR 2-33 0712).
- 2. Położenie dwóch warstw izolacji (roztwór asfaltowy), nad sklepieniem łukowym, na powierzchni styku konstrukcji przepustu z podsypką (izolacja pozioma): 2 × 100 m<sup>2</sup> (KNR 2-33 0713).
- 3. Położenie dwóch warstw izolacji (roztwór asfaltowy), na ścianach czołowych, na powierzchniach styku konstrukcji przepustu z gruntem nasypu (izolacja pionowa): 2 × 30 m $^2$  (KNR 2-33 0713).
- 4. Naprawa uszkodzonych elementów obiektu z cegły klinkierowej 15 m<sup>3</sup> (KNR 2-33 0809).
- 5. Naprawa uszkodzonych elementów obiektu z żelbetu (wieńce) 2 m $^3$  (KNR 2-33 0809).
- 6. Czyszczenie ręczne poręczy stalowych 0,2 t (KNR 2-33 0718)
- 7. Gruntowanie powierzchni poręczy stalowych 0,2 t (KNR 2-33 0718)
- 8. Malowanie dwoma warstwami farby poręczy stalowych 2 × 0,2 t (KNR 2-33 0718).

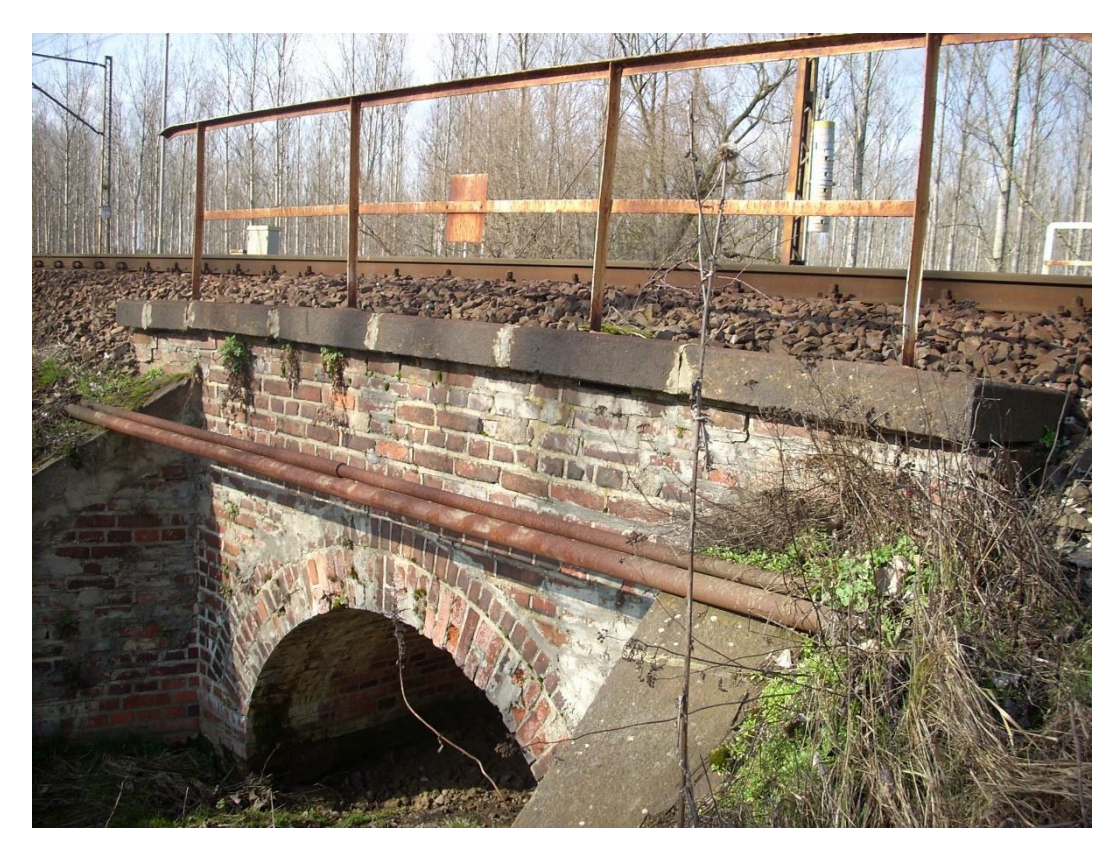

**Ilustracja 1. Kolejowy obiekt inżynieryjny w km 108,650 linii kolejowej nr 273**

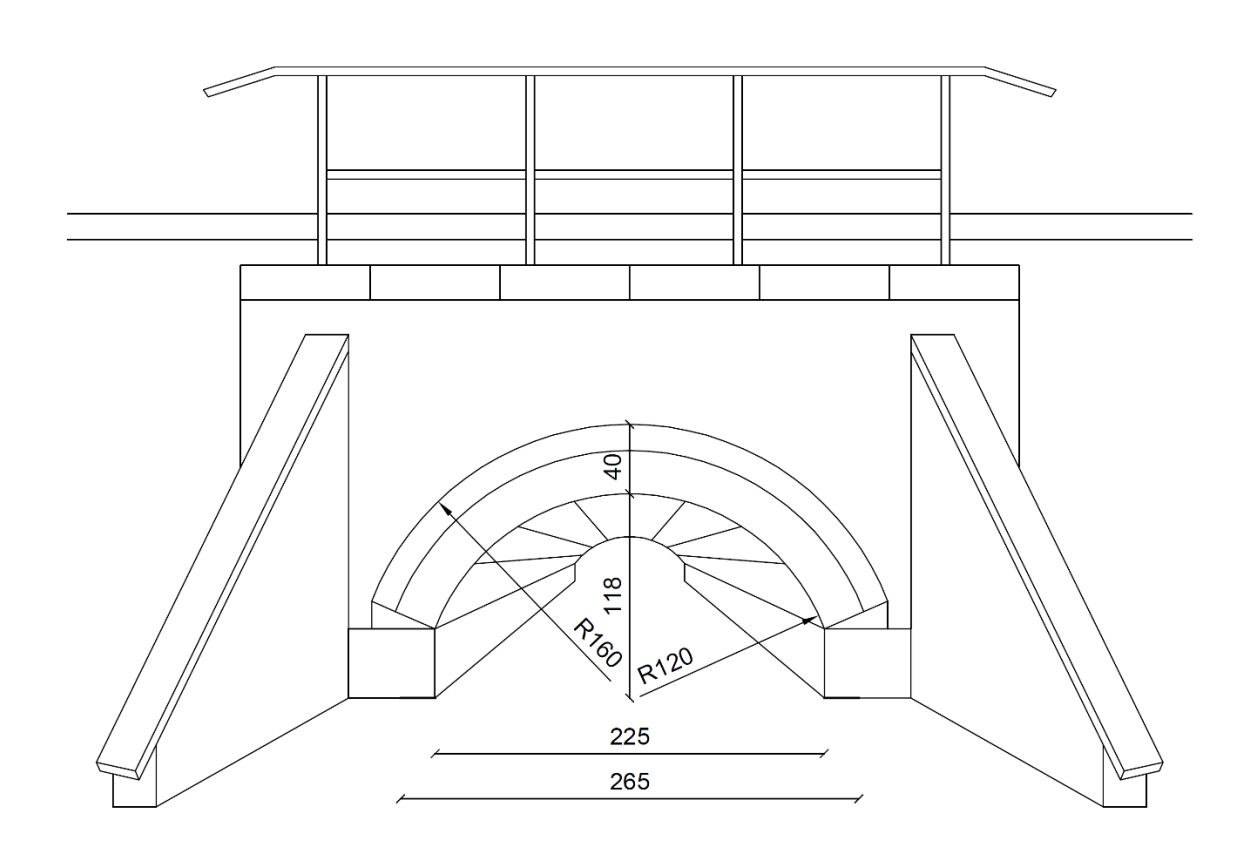

450

**Ilustracja 2. Kolejowy obiekt inżynieryjny w km 108,650 linii kolejowej nr 273 – widok**

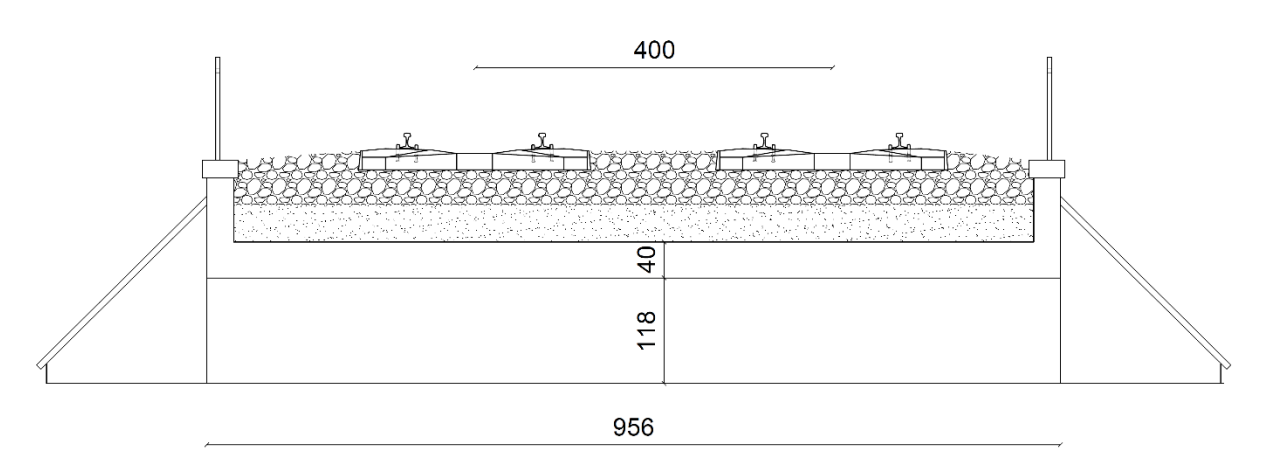

## **Ilustracja 3. Kolejowy obiekt inżynieryjny w km 108,650 linii kolejowej nr 273 – przekrój poprzeczny przęsła**

#### **Założenia wyjściowe do kosztorysowania**

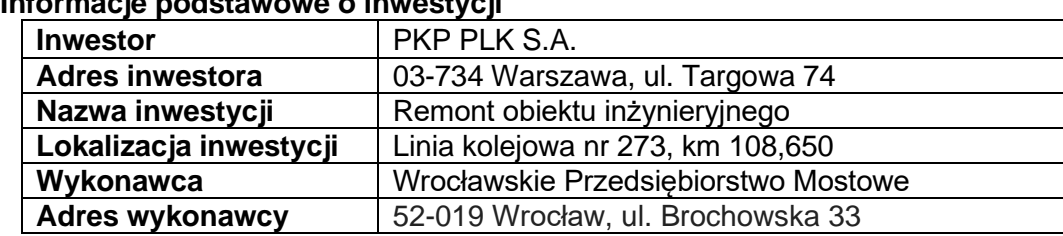

## **Informacje podstawowe o inwestycji**

Więcej arkuszy znajdziesz na stronie: arkusze.pl

## **Podstawy ustalenia wielkości i wartości nakładów rzeczowych oraz wartości kosztorysowej robót**

Nakłady normatywnego zużycia czynników produkcji należy ustalić na podstawie:

− KNR 2-33 *Konstrukcje mostowe – rozdział 7 Roboty uzupełniające i towarzyszące przy budowie i przebudowie obiektów mostowych oraz rozdział 8 Naprawa mostów drewnianych i trwałych.*

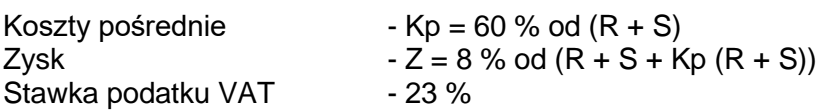

*gdzie: R – robocizna, S – praca sprzętu*

Koszty zakupu materiałów (Kz) zostały wliczone w ceny materiałów.

## **Wymagania w zakresie wykonania przedmiaru robót i kalkulacji kosztorysowej**

- 1. Przedmiar robót wykonać z dokładnością do 2 miejsc po przecinku.
- 2. W pozycji przygotowanie powierzchni nad sklepieniem łukowym oraz na ścianach czołowych pod izolację przyjąć: płaszczyzny poziome i pionowe, ręczne oczyszczenie powierzchni.
- 3. W pozycji położenie dwóch warstw izolacji nad sklepieniem łukowym oraz na ścianach czołowych przyjąć: pierwsza warstwa i każda następna warstwa ponad pierwszą.
- 4. W pozycji naprawa uszkodzonych elementów obiektu z cegły klinkierowej przyjąć: konstrukcję z cegły klinkierowej.
- 5. W pozycji naprawa uszkodzonych elementów obiektu z żelbetu (wieńce) przyjąć konstrukcję żelbetową.
- 6. W pozycji czyszczenie ręczne poręczy stalowych przyjąć czyszczenie konstrukcji innych (drobnych) mostów; ręczne szczotkami.
- 7. W pozycji gruntowanie powierzchni poręczy stalowych przyjąć malowanie konstrukcji innych (drobnych) mostów; ręczne pędzlem, farba olejna do gruntowania.
- 8. W pozycji malowanie poręczy stalowych dwoma warstwami farby przyjąć malowanie konstrukcji innych (drobnych) mostów; ręczne pędzlem, farba olejna nawierzchniowa ogólnego stosowania.

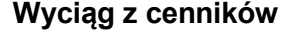

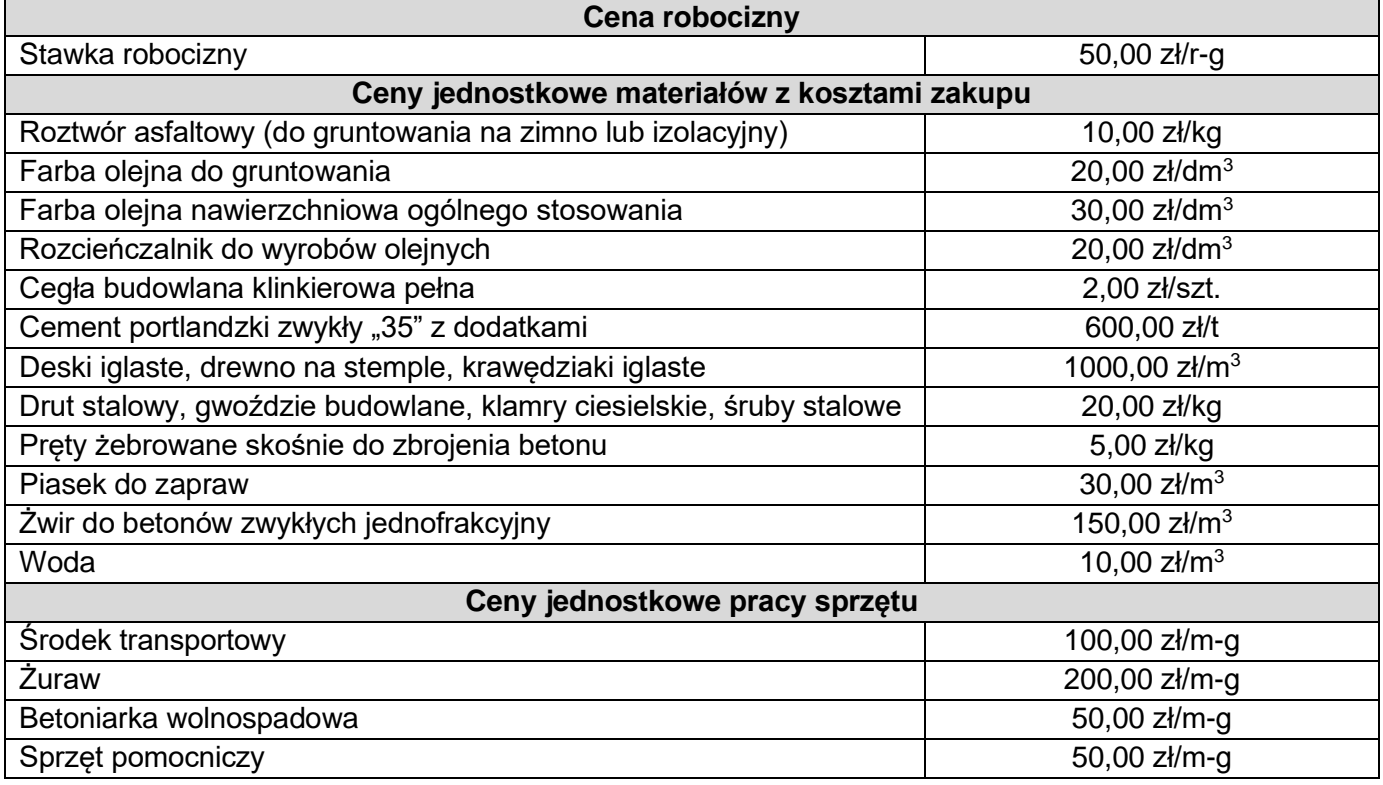

#### **Strona tytułowa kosztorysu powinna zawierać:**

- − określenie rodzaju kosztorysu,
- − nazwę i lokalizację inwestycji,
- − nazwę i adres inwestora,
- − nazwę i adres wykonawcy,
- − dane sporządzającego **w tym miejscu wpisz swój nr PESEL**,
- − datę opracowania kosztorysu **w tym miejscu wpisz datę egzaminu**,
- − stawkę robocizny,
- − narzuty kosztorysu,
- − podatek VAT,
- − wartość kosztorysową całości robót netto i brutto.

#### **Czas przeznaczony na wykonanie zadania wynosi 180 minut.**

## **Ocenie będą/będzie podlegać 5 rezultatów:**

- − opis remontowanego obiektu inżynieryjnego Tabela 1,
- − zestawienie parametrów technicznych remontowanego obiektu inżynieryjnego Tabela 2,
- − strona tytułowa kosztorysu wydruk komputerowy,
- − przedmiar robót wydruk komputerowy,
- − kalkulacja kosztorysowa sporządzona metodą szczegółową wraz z podsumowaniem oraz zestawienie materiałów i sprzętu – wydruk komputerowy.

## **Opis remontowanego obiektu inżynieryjnego**

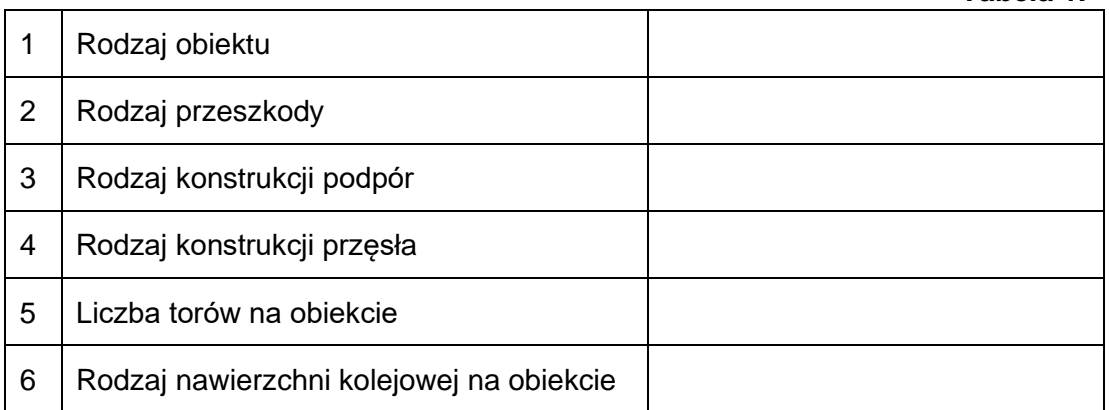

## **Zestawienie parametrów technicznych remontowanego obiektu inżynieryjnego Tabela 2.**

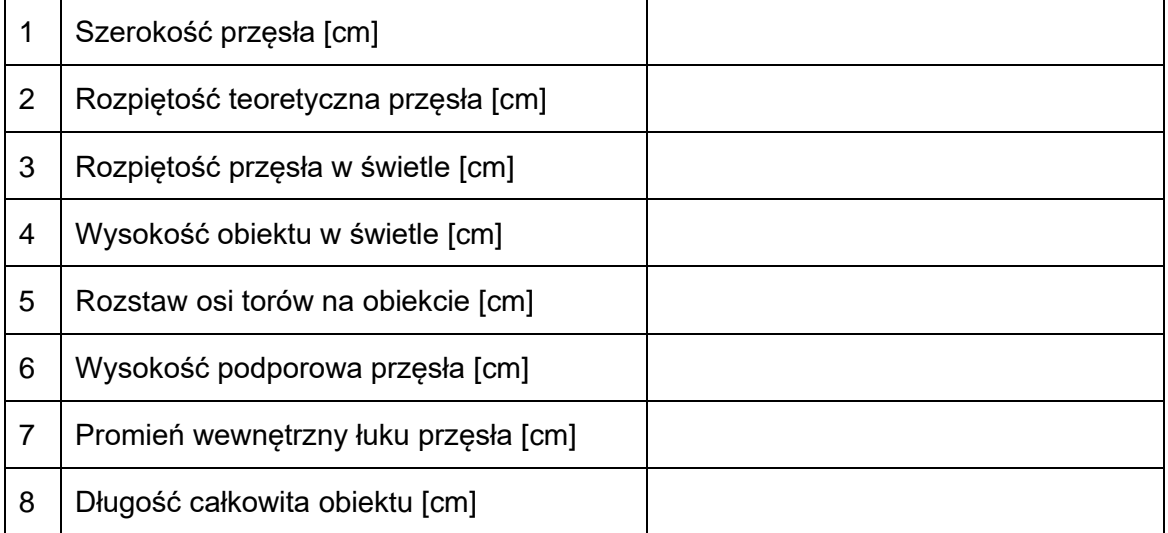

**Do arkusza egzaminacyjnego dołączam wydruki w liczbie: .......... kartek – czystopisu i .......... kartek – brudnopisu.**

*Wypełnia Przewodniczący ZN*

**Potwierdzam dołączenie przez zdającego do arkusza egzaminacyjnego wydruków w liczbie .......... kartek łącznie.**

> ……………………………… *Czytelny podpis Przewodniczącego ZN*